# **Dell EMC PowerEdge T150**

**Technical Guide** 

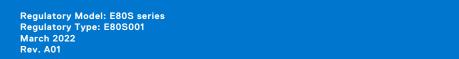

### Notes, cautions, and warnings

(i) NOTE: A NOTE indicates important information that helps you make better use of your product.

CAUTION: A CAUTION indicates either potential damage to hardware or loss of data and tells you how to avoid the problem.

MARNING: A WARNING indicates a potential for property damage, personal injury, or death.

© 2021 Dell Inc. or its subsidiaries. All rights reserved. Dell, EMC, and other trademarks are trademarks of Dell Inc. or its subsidiaries. Other trademarks may be trademarks of their respective owners.

# **Contents**

| Chapter 1: System overview                             | 6  |
|--------------------------------------------------------|----|
| Key workloads                                          | 6  |
| New technologies                                       | 6  |
|                                                        |    |
| Chapter 2: System features and generational comparison | 8  |
|                                                        | 40 |
| Chapter 3: Chassis views and features                  |    |
| Chassis views                                          |    |
| Front view of the system                               |    |
| Rear view of the system                                |    |
| Inside the system                                      |    |
| Quick Resource Locator                                 | 14 |
| Chapter 4: Processor                                   | 15 |
| Processor features                                     | 15 |
| Supported processors                                   | 15 |
| Chapter 5: Memory subsystem                            | 16 |
| Supported memory                                       |    |
| Memory speed                                           |    |
| Memory speed                                           | 10 |
| Chapter 6: Storage                                     | 17 |
| Storage controllers                                    |    |
| Storage controller feature matrix                      |    |
| Internal storage configuration                         | 18 |
| Server storage controllers User Guide                  | 18 |
| Internal USB                                           | 19 |
| RAID - Redundant Array of Independent Disks            | 19 |
| Datasheets and PERC performance scaling decks          | 19 |
| Boot Optimized Storage Solution                        | 19 |
| Supported drives                                       | 21 |
| Internal storage configurations                        | 21 |
| External storage                                       | 21 |
| Chapter 7: PCIe subsystem                              | 22 |
| PCIe risers                                            |    |
| PCIe slot power                                        |    |
|                                                        |    |
| Chapter 8: Power, thermal, and acoustics               |    |
| Power                                                  |    |
| Power Supply Units                                     |    |
| Thermal                                                |    |
| Thermal design                                         |    |
| Thermal restrictions                                   | 25 |

| Acoustics                                                                      | 26  |
|--------------------------------------------------------------------------------|-----|
| Acoustical design                                                              | 26  |
| PowerEdge T150 acoustics                                                       | 26  |
| Acoustical performance                                                         | 28  |
| PowerEdge acoustical dependencies                                              | 29  |
| Methods to reduce acoustical output                                            |     |
| Chapter 9: Supported operating systems                                         | 30  |
|                                                                                |     |
| Chapter 10: Dell EMC OpenManage systems management                             |     |
| Server and Chassis Managers                                                    |     |
| Dell EMC consoles                                                              | 32  |
| Automation Enablers                                                            |     |
| Integration with third-party consoles                                          | 32  |
| Connections for third-party consoles                                           | 32  |
| Dell EMC Update Utilities                                                      | 32  |
| Dell resources                                                                 | 32  |
| 0                                                                              | 7.4 |
| Chapter 11: Dell Technologies Services                                         |     |
| Dell EMC ProDeploy Enterprise Suite                                            |     |
| Dell EMC ProDeploy Plus                                                        |     |
| Dell EMC ProDeploy                                                             |     |
| Basic Deployment                                                               |     |
| Dell EMC Server Configuration Services                                         |     |
| Dell EMC Residency Services                                                    |     |
| Dell EMC Remote Consulting Services                                            |     |
| Dell EMC Data Migration Service                                                |     |
| Dell EMC ProSupport Enterprise Suite                                           |     |
| Dell EMC ProSupport Plus for Enterprise                                        |     |
| Dell EMC ProSupport for Enterprise                                             | 36  |
| Dell EMC ProSupport One for Data Center                                        | 37  |
| ProSupport for HPC                                                             | 37  |
| Support Technologies                                                           | 38  |
| Dell Technologies Education Services                                           | 39  |
| Dell Technologies Consulting Services                                          | 39  |
| Dell EMC Managed Services                                                      | 39  |
| Chapter 12: Appendix A: Additional specifications                              | 40  |
| Chassis dimension                                                              |     |
| Chassis weight                                                                 |     |
| USB ports specifications                                                       |     |
| Power Supply Units                                                             |     |
|                                                                                |     |
| NIC port specifications                                                        |     |
| Environmental specifications                                                   |     |
| Particulate and gaseous contamination specifications  Thermal air restrictions |     |
| memai air restrictions                                                         | 44  |
| Chapter 13: Appendix B. Standards compliance                                   | 45  |

| Chapter | 14: Appendix | <b>C</b> Additional | resources | 46 |
|---------|--------------|---------------------|-----------|----|
|---------|--------------|---------------------|-----------|----|

# System overview

The Dell™ PowerEdge™ T150 is Dell's latest single-socket, entry-level 4U mini-tower server that is purposely designed to serve general-purpose business applications for both Small and Medium Businesses (SMB) and Remote Office/Branch Office (ROBO).

The system features:

- Up to one Intel® Xeon® E-2300 series processor
- Four DDR4 DIMM slots, supports UDIMM 128 GB max, speeds up to 3200 MT/s
- Up to four SAS/SATA drives
- BOSS-S1
- Internal Boot: Internal USB port
- RAID: PERC 10.5 and PERC 11 SW and HW RAID
- Network interface technologies to cover Network Interface Card (NIC)
- PCI Express® (PCIe) 4.0 enabled expansion slots
- iDRAC9 with Lifecycle controller; Express, Enterprise, Datacenter, and OME advanced features
- Cabled AC power supply units

#### Topics:

- Key workloads
- New technologies

# **Key workloads**

PowerEdge T150 is versatile enough to address many customer segments and workloads that includes:

- File/print services
- Mail/messaging services and other collaboration and productivity applications
- Point of sale
- Data consolidation
- Web serving

# **New technologies**

### Table 1. New technologies

| Technology                              | Detailed Description                                                                                                    |
|-----------------------------------------|----------------------------------------------------------------------------------------------------|
| Intel® Xeon® E-2300<br>series processor | Core count: Up to 8 cores per processor                                                                                                    |
| 3200 MT/s DDR4 Memory                   | <ul> <li>4 DDR4 DIMM slots, supports UDIMM 128 GB max, speeds up to 3200 MT/s</li> <li>NOTE: For Pentium processor, maximum memory supported is 2666 MT/s.</li> <li>Support Unregistered ECC DDR4 DIMMs only</li> </ul> |
| Flex I/O                                | <ul> <li>LOM board, 2x 1 GbE with BCM5720 LAN controller</li> <li>Rear I/O with 1 GbE Dedicated Management Network Port, USB 3.0 x1, USB 2.0 x5, and VGA port</li> <li>Serial port</li> </ul>                           |
| Chipset (CHPST)                         | "Intel C250 series" or "Intel C256 series"                                                                                                    |
| Dedicated PERC                          | RAID: PERC 10.5 and PERC 11 SW and HW RAID                                                                                                    |

### Table 1. New technologies (continued)

| Technology                        | Detailed Description                                                                                                    |
|-----------------------------------|----------------------------------------------------------------------------------------------------|
| iDRAC9 w/ Lifecycle<br>Controller | The embedded systems management solution for Dell servers features hardware and firmware inventory and alerting, in-depth memory alerting, faster performance, a dedicated gigabit port and many more features. iDRAC9 with lifecycle controller: Express, Enterprise, Datacenter, and OME advanced feature |
| Power supplies                    | <ul><li>300 W Cabled Bronze 100-240 V AC</li><li>400 W Cabled Platinum 100-240 V AC</li></ul>                                                                                                    |

# System features and generational comparison

The following table shows the comparison between the PowerEdge T150 with the PowerEdge T140:

Table 2. Feature comparison

| Feature                         | PowerEdge T150                                                                                                    | PowerEdge T140                                                                                                    |  |  |  |
|---------------------------------|----------------------------------------------------------------------------------------------------|----------------------------------------------------------------------------------------------------|--|--|--|
| Processor                       | Maximum one Intel® Xeon® E-2300 series processor with up to 8 cores per processor or one Intel Pentium processor with up to 2 cores                                                        | Maximum one Intel® Xeon® E-2200 product family processor with up to 6 cores per processor                          |  |  |  |
|                                 |                                                                                                    | Maximum one Intel® Pentium® G5420 processor up to 2 cores per processor                                            |  |  |  |
|                                 |                                                                                                    | Maximum one Intel® Core i3® 9100 processor up to 4 cores per processor                                             |  |  |  |
|                                 |                                                                                                    | Maximum one Intel® Celeron® G4930 processor up to 2 cores per processor                                            |  |  |  |
| Memory                          | 4 DDR4 DIMM slots, supports UDIMM 128 GB max, speeds up to 3200 MT/s     NOTE: For Pentium processor, maximum memory supported is 2666 MT/s.     Supports unregistered ECC DDR4 DIMMs only |                                                                                                    |  |  |  |
| Storage Drives                  | Front bays:  Up to 4 x 3.5-inch SAS/SATA (HDD/SSD)  Maximum 80 TB on 4 HDD configuration                                                                                                   | Front bays:  • Up to 4 x 3.5-inch SAS/SATA (HDD), max 16 TB                                                        |  |  |  |
| Storage Controllers             | Internal controllers: PERC H345, H355, HBA355i,<br>H755                                                                                                    | Internal controllers: PERC H330, H730p,<br>HBA330                                                                  |  |  |  |
|                                 | External controllers: HBA355e                                                                                                    | External controllers: 12 Gbps SAS HBA                                                                              |  |  |  |
|                                 | Software RAID: S150                                                                                                    | Software RAID: S140                                                                                                |  |  |  |
| PCIe Slots                      | PCI Express® (PCIe)4.0 expansion slots                                                                                                    | 4 x PCle Gen 3 slots                                                                                               |  |  |  |
|                                 | 2 x PCle Gen 4 slots                                                                                                    |                                                                                                    |  |  |  |
|                                 | 2 x PCle Gen 3 slots                                                                                                    |                                                                                                    |  |  |  |
| Embedded NIC (LOM)              | 2 x 1 GbE                                                                                                    | 2 x 1 GbE                                                                                                    |  |  |  |
| Networking options<br>(OCP 3.0) | NA                                                                                                    | NA                                                                                                    |  |  |  |
| IO Ports                        | Front Ports  1 x iDRAC Direct (Micro-AB USB) port 1 x USB 3.0 Rear Ports 5 x USB 2.0 1 x iDRAC ethernet port 2 x ethernet port                                                             | Front Ports  1 x Micro USB 2.0 (Dedicated iDRAC direct) 1 x USB 3.0 Rear Ports 4 x USB 2.0 1 x iDRAC ethernet port |  |  |  |

Table 2. Feature comparison (continued)

| Feature                | PowerEdge T150                                                                                                    | PowerEdge T140                                                                                                    |  |  |
|------------------------|----------------------------------------------------------------------------------------------------|----------------------------------------------------------------------------------------------------|--|--|
|                        | <ul> <li>1 x USB 3.0</li> <li>1 x Serial port</li> <li>1 x VGA</li> <li>Internal Ports</li> <li>1 x USB 3.0</li> </ul>                                                                                                    | <ul> <li>2 x ethernet port</li> <li>2 x USB 3.0</li> <li>1 x Serial port</li> <li>1 x VGA</li> <li>Internal Ports</li> <li>1 x USB 3.0</li> </ul>  |  |  |
| Form Factor            | 4U                                                                                                    | 4U                                                                                                    |  |  |
| Power Supplies         | <ul><li>300 W Cabled Bronze 100-240 V AC</li><li>400 W Cabled Platinum 100-240 V AC</li></ul>                                                                                                    | 365 W Cabled Gold (100-240 V AC)                                                                                                    |  |  |
| Embedded<br>Management | <ul> <li>iDRAC9 with lifecycle controller: Express,         Enterprise, Datacenter, and OME advanced         feature.</li> <li>iDRAC Direct</li> <li>iDRAC RESTful API with Redfish</li> <li>iDRAC Service Module</li> </ul> | <ul> <li>iDRAC9</li> <li>iDRAC Direct</li> <li>iDRAC RESTful API with Redfish</li> </ul>                                                           |  |  |
| Front IO               | <ul> <li>Power button w/LED x1</li> <li>ID button w/LED x1</li> <li>USB 3.0 x1</li> <li>iDRAC MGMT USB x1</li> <li>System Status LED x1</li> </ul>                                                                           | <ul> <li>Power button w/LED x1</li> <li>ID button w/LED x1</li> <li>USB 3.0 x1</li> <li>iDRAC MGMT USB x1</li> <li>System Status LED x1</li> </ul> |  |  |

# **Chassis views and features**

### **Topics:**

• Chassis views

# **Chassis views**

### Front view of the system

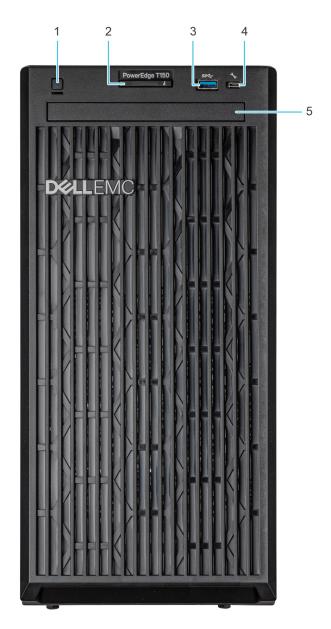

Figure 1. Front view of the  $4 \times 3.5$ -inch drive system

- 1. Power button
- 2. System health and ID indicator
- **3.** USB 3.0 port
- 4. iDRAC direct micro USB port
- 5. Optical drive (optional)

### Rear view of the system

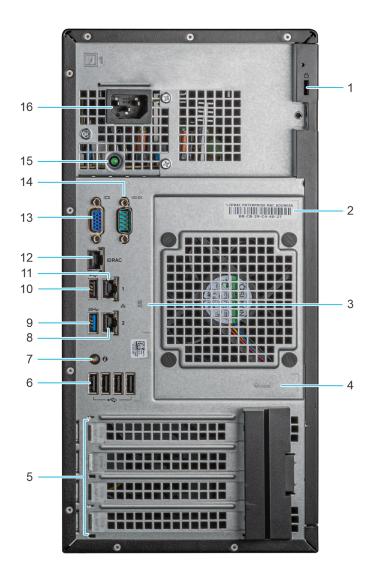

Figure 2. Rear view of the system

- 1. Security Cable Lock
- 2. iDRAC MAC address and iDRAC secure password label
- 3. Service Tag, Express Service Code, QRL label
- 4. OpenManage Mobile (OMM) label
- 5. PCle expansion card slots (4)
- **6.** USB 2.0 port (4)
- 7. System identification button
- 8. NIC port (Gb 2)
- 9. USB 3.0 port (1)
- 10. USB 2.0 port (1)
- **11.** NIC port (Gb 1)
- 12. iDRAC ethernet port
- 13. VGA port

- 14. Serial port
- 15. PSU Built-in Self Test (BIST) LED
- 16. Power supply unit plug

### Inside the system

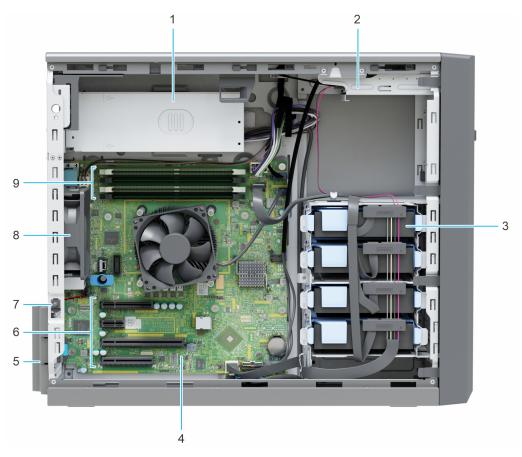

Figure 3. Inside view of the  $4 \times 3.5$ -inch drive system

- 1. Cabled Power Supply Unit (PSU)
- 2. Optical drive
- 3. Cabled drives (4)
- 4. System board
- 5. Expansion card retention latch
- 6. PCIe expansion card slots (4)
- 7. Intrusion switch
- **8.** Fan
- 9. Memory module sockets

### **Quick Resource Locator**

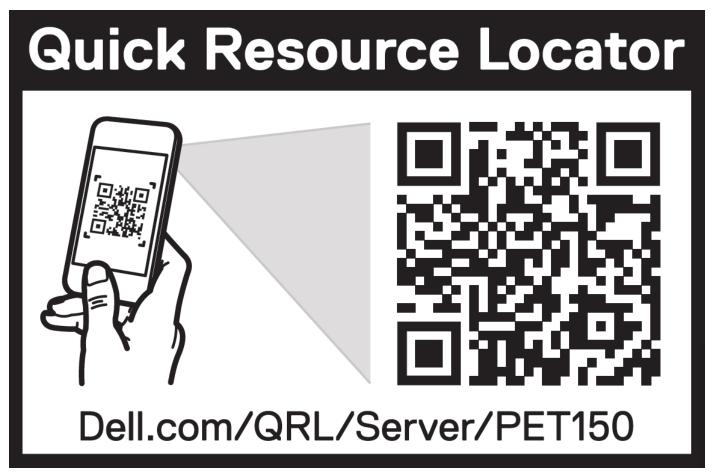

Figure 4. Quick resource locator for T150

# **Processor**

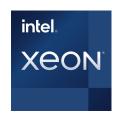

### Topics:

- Processor features
- Supported processors

### **Processor features**

The following lists the features and functions that are in the upcoming Intel® Xeon E-2300 series processor offering:

- As an entry level server Small businesses require reliability and security to support their critical business and customer data needs
- As an edge device or appliance Edge servers or appliances with energy efficiency and performance at entry level prices
- As a secure cloud server Protect the most sensitive portions of a workload or service with hardware-enhanced security

# **Supported processors**

Table 3. Processor BIN stack

| Processo<br>r | Clock Speed<br>(GHz) | Cache (M) | Cores | Threads | Turbo    | Memory<br>Speed<br>(MT/s) | Memory<br>Capacity | TDP  |
|---------------|----------------------|-----------|-------|---------|----------|---------------------------|--------------------|------|
| E-2378G       | 2.8                  | 16        | 8     | 16      | Turbo    | 3200                      | 128 GB             | 80 W |
| E-2378        | 2.6                  | 16        | 8     | 16      | Turbo    | 3200                      | 128 GB             | 65 W |
| E-2356G       | 3.2                  | 12        | 6     | 12      | Turbo    | 3200                      | 128 GB             | 80 W |
| E-2336        | 2.9                  | 12        | 6     | 12      | Turbo    | 3200                      | 128 GB             | 65 W |
| E-2334        | 3.4                  | 8         | 4     | 8       | Turbo    | 3200                      | 128 GB             | 65 W |
| E-2324G       | 3.1                  | 8         | 4     | 4       | Turbo    | 3200                      | 128 GB             | 65 W |
| E-2314        | 2.8                  | 8         | 4     | 4       | Turbo    | 3200                      | 128 GB             | 65 W |
| G6505         | 4.2                  | 4         | 2     | 4       | No Turbo | 2666                      | 128 GB             | 58 W |
| G6405T        | 3.5                  | 4         | 2     | 4       | No Turbo | 2666                      | 128 GB             | 35 W |

NOTE: Graphics is not supported with E2300 series processors and cannot be enabled on Dell servers due to restriction in the chipset.

NOTE: Hyper-Threading is enabled by default on all Intel Xeon E-2300 series processors.

# **Memory subsystem**

T150 supports up to 4 DIMM slots, with up to UDIMM 128 GB of memory and speeds of up to 3200 MT/s.

#### Topics:

- Supported memory
- Memory speed

# Supported memory

The table below lists the memory technologies supported by the platform.

### Table 4. Supported memory technologies

| Feature        | T150 (DDR4)                         |  |  |
|----------------|-------------------------------------|--|--|
| DIMM Type      | UDIMM                               |  |  |
| Transfer Speed | 2666 MT/s, 2933 MT/s, and 3200 MT/s |  |  |
| Voltage        | 1.2 V (DDR4)                        |  |  |

The following table lists the supported DIMMs for the T150 at launch. For the latest information about supported DIMMs, see the Memory NDA Deck. For information about memory configuration, post RTS, see the Dell EMC PowerEdge T150 Installation and Service Manual at <a href="https://www.dell.com/poweredgemanuals">www.dell.com/poweredgemanuals</a>.

### Memory speed

The table below lists the performance details for T150 based on the quantity and type of DIMMs per memory channel.

Table 5. DIMM performance

| DIMM type | Rank | Capacity   | DIMM rated voltage and speed | DIMMs per Channel<br>(DPC) |
|-----------|------|------------|------------------------------|----------------------------|
| UDIMM     | 1R   | 8 GB/16 GB | DDR4 (1.2 V), 3200 MT/s      | 3200 MT/s                  |
|           | 2R   | 32 GB      | DDR4 (1.2 V), 3200 MT/s      | 3200 MT/s                  |

# **Storage**

### Topics:

- Storage controllers
- Supported drives
- Internal storage configurations
- External storage

# Storage controllers

- PowerEdge Hardware RAID controllers (PERC) series 10, 11 are designed for:
  - o Enhanced performance
  - o Fault tolerance
  - o Simplified management of RAID array drives
- PowerEdge controller series 10, 11 support older legacy SAS and SATA drive interfaces
- Dell S150 is software RAID solution for PowerEdge systems.

#### Table 6. PERC Series controller offerings

| Performance Level    | Controller and Description    |
|----------------------|-------------------------------|
| Entry                | S150 (SATA), SW RAID SATA     |
| Value                | H345, H355, HBA355 (Internal) |
| Premium Performance  | H755                          |
| External Controllers | HBA355e                       |

- NOTE: For more information on the features of the Dell PowerEdge RAID controllers (PERC), Software RAID controllers, or BOSS card, and on deploying the cards, see the storage controller documentation at www.dell.com/storagecontrollermanuals.
- NOTE: From December 2021, H355 will replace H345 as the entry raid controller. H345 will be deprecated in January 2022.

## Storage controller feature matrix

Table 7. Storage controller feature matrix

| Model and<br>Form<br>Factors | Interface Support                                               | PCI<br>Suppo<br>rt | SAS<br>Connection | Cach<br>e<br>Mem<br>ory<br>Size | Write Back<br>Cache | RAID<br>Levels           | Max Drive<br>Support    | RAID<br>Support  |
|------------------------------|-----------------------------------------------------------------|--------------------|-------------------|---------------------------------|---------------------|--------------------------|-------------------------|------------------|
|                              | PowerEdge Server-Storage Controllers (PERC & SAS HBA) Series 11 |                    |                   |                                 |                     |                          |                         |                  |
| H755 (SAS/<br>SATA Only)     | 12 Gb/s SAS                                                     | PCle<br>Gen 4      | 2 x 8 Internal    | 8 GB<br>NV                      | Flash-<br>Backed    | 0,1, 5, 6, 10,<br>50, 60 | 16/controller           | Hardware<br>RAID |
|                              | 6 Gb/s SAS/SATA                                                 |                    |                   |                                 | Cache               |                          | 50 with SAS<br>Expander |                  |
|                              | 3 Gb/s SAS/SATA                                                 |                    |                   |                                 |                     |                          | *Platform limit         |                  |

Table 7. Storage controller feature matrix (continued)

| Model and<br>Form<br>Factors | Interface Support                                 | PCI<br>Suppo<br>rt      | SAS<br>Connection           | Cach<br>e<br>Mem<br>ory<br>Size | Write Back<br>Cache | RAID<br>Levels            | Max Drive<br>Support                               | RAID<br>Support                                                            |
|------------------------------|---------------------------------------------------|-------------------------|-----------------------------|---------------------------------|---------------------|---------------------------|----------------------------------------------------|----------------------------------------------------------------------------|
| H355<br>Adapter              | 12Gb/s SAS<br>6Gb/s SATA                          | PCleG<br>en 4           | 16 ports- 2 x8<br>Internal  | No<br>Cach<br>e                 | No Cache            | 0,1,1 0 Note <sup>1</sup> | Maximum 32<br>RAID, or 32<br>Non-RAID              | Hardware<br>RAID                                                           |
| HBA355i<br>Adapter           | 12 Gb/s SAS<br>6 Gb/s SAS/SATA<br>3 Gb/s SAS/SATA | PCle<br>Gen 4           | 2 x 8 Internal              | N/A                             | N/A                 | N/A                       | 16/controller 50 with SAS Expander *Platform limit | N/A                                                                        |
| HBA355e<br>Adapter           | 12 Gb/s SAS<br>6 Gb/s SAS/SATA<br>3 Gb/s SAS/SATA | PCle<br>Gen 4           | 4 x 4 External              | N/A                             | N/A                 | N/A                       | 240                                                | N/A                                                                        |
|                              | PowerE                                            | dge Serv                | er-Storage Conti            | ollers (f                       | PERC & SAS H        | HBA) Series 10            |                                                    |                                                                            |
| PERC H345                    | 12 Gb/s SAS<br>6 Gb/s SATA                        | PCI-<br>Expres<br>s 3.1 | 16 ports- 2 x 8<br>Internal | No<br>Cach<br>e                 | No Cache            | 0,1,1 0 Note <sup>1</sup> | Maximum 32<br>RAID, or 32<br>Non-RAID              | Hardware<br>RAID                                                           |
|                              |                                                   | Pov                     | verEdge Server-S            | Storage                         | Software RAI        | )                         |                                                    |                                                                            |
| S150<br>Software<br>RAID     | 6 Gb/s SATA                                       | N/A                     | N/A                         | No<br>Cach<br>e                 | No Cache            | 0,1, 5, 10                | Maximum 12<br>SATA or 24<br>NVMe                   | Software<br>RAID -<br>Windows<br>& Linux<br>(Limited)<br>Note <sup>2</sup> |

### (i) NOTE:

- 1. RAID 5/50 removed from entry RAID card.
- 2. SWRAID support for Linus provides a pre-boot configuration utility to configure MDRAID and degraded boot capability. See User's Guide for details.

This document is updated as changes happen, so for the latest be sure to bookmark it rather than downloading an offline copy or refer to the Storage Controller Matrix.

# Internal storage configuration

Please see the Factory Configuration Matrix on Sales Portal.

### Server storage controllers User Guide

• Server-Storage Controllers User's Guides, click here

### **Internal USB**

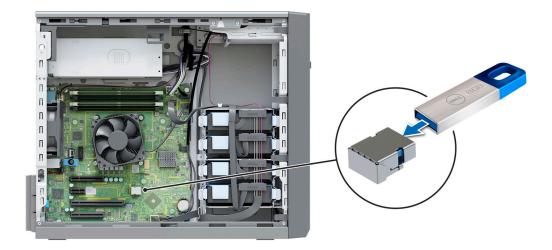

Figure 5. Internal USB connector

### **RAID - Redundant Array of Independent Disks**

• Link to Help Me Choose: RAID Configuration here

### Datasheets and PERC performance scaling decks

- Resource Page for Server-Storage (Sales Portal) click here
- PERC & SAS HBA Datasheets (To be updated)

### **Boot Optimized Storage Solution**

Boot Optimized Storage Solution (BOSS) is a RAID solution that is designed for boot optimization and provides a separate RAID/SSD solution allowing customers to maximize server disk slots for data.

Dell provides the following BOSS card for this platform:

• BOSS S1

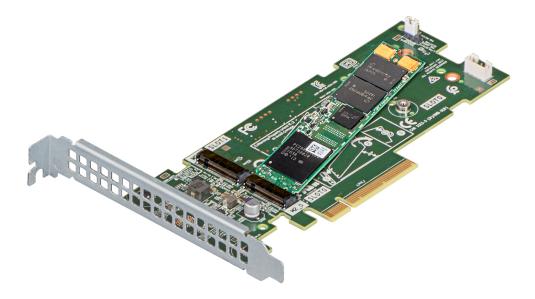

Figure 6. BOSS-S1 controller

### **BOSS feature matrix**

Table 8. BOSS feature matrix

| BOSS<br>card          | Drive<br>Size                                                                                  | RAID<br>levels | Stripe<br>size                                           | Virtual<br>disk<br>cache<br>functio<br>n | Maxim<br>um<br>numbe<br>r of<br>virtual<br>disks | Maxim<br>um<br>numbe<br>r of<br>drives<br>suppor<br>ted | Drive<br>types                | PCIe<br>suppor<br>t | Disk<br>cache<br>policy | Suppor<br>t<br>for<br>Non-<br>RAIDp<br>disks | Crypto graphi c digital signat ure to verify firmwa re payloa d | Hot<br>Plug |
|-----------------------|------------------------------------------------------------------------------------------------|----------------|----------------------------------------------------------|------------------------------------------|--------------------------------------------------|---------------------------------------------------------|-------------------------------|---------------------|-------------------------|----------------------------------------------|-----------------------------------------------------------------|-------------|
| BOSS<br>S1<br>Adapter | M.2<br>devices<br>are<br>read-<br>intensiv<br>e with<br>240 GB<br>or 480<br>GB<br>capacit<br>y | RAID 1         | Support<br>s<br>default<br>64K<br>stripe<br>size<br>only | Write<br>through                         | 1                                                | 2                                                       | 6 Gbps<br>M.2<br>SATA<br>SSDs | Gen2                | Drive<br>default        | Yes<br>(suppor<br>ts up to<br>two<br>disks)  |                                                                 |             |

### **Datasheets**

BOSS S1

### **BOSS User Guides**

BOSS S1

# **Supported drives**

The table that is shown below lists the internal drives that are supported by the T150. See Agile for the latest SDL.

Table 9. Supported drives

| Form<br>Factor | Туре          | Speed | Rotational<br>Speed | Capacities                                        |
|----------------|---------------|-------|---------------------|---------------------------------------------------|
| 2.5-inch       | SATA          | 6 GB  | SSD                 | 480 GB, 960 GB, 1.92 TB, 3.84 TB                  |
| 2.5-inch       | SAS /<br>vSAS | 12 GB | SSD                 | 400 GB, 800 GB, 960 GB, 1.92 TB, 3.84 TB, 7.68 TB |
| 2.5-inch       | SAS           | 12 GB | 10 K                | 600 GB, 1.2 TB, 2.4 TB                            |
| 2.5-inch       | SAS           | 12 GB | 15 K                | 900 GB                                            |
| 3.5-inch       | SAS           | 12 GB | 7.2 K               | 2 TB, 4 TB, 8 TB, 12 TB, 16 TB, 20 TB             |
| 3.5-inch       | SATA          | 6 GB  | 7.2 K               | 1 TB, 2 TB, 4 TB, 8 TB, 12 TB, 16 TB, 20 TB       |
| M.2            | SATA          | 6 GB  | SSD                 | 240 GB, 480 GB                                    |

# Internal storage configurations

The PowerEdge T150 internal storage configuration available is 4 x 3.5-inch cabled SAS/SATA (HDD/SSD).

# **External storage**

T150 supports the external storage device types that are listed in the table below:

Table 10. Support external storage devices

| Device Type                | Description                                       |  |  |
|----------------------------|---------------------------------------------------|--|--|
| External Tape              | Supports connection to external USB tape products |  |  |
| NAS/IDM appliance software | Supports NAS software stack                       |  |  |
| JBOD                       | Supports connection to 12 Gb MD-Series JBODs      |  |  |

# PCIe subsystem

### Topics:

- PCle risers
- PCle slot power

### **PCIe risers**

The T150 has a no riser option. Shown below are the riser offerings for the platform.

For a full list of supported cards and Slot priority, please see the PCle Slot Priority Matrix found in the Agile. Slot Priority Matrix Agile P/N: RND20.

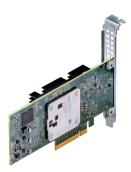

Figure 7. Expansion card

### Table 11. Riser offering

| Configuration number | Riser<br>configuration | Number of processors | PERC type supported | Rear storage possible | Notes                      |
|----------------------|------------------------|----------------------|---------------------|-----------------------|----------------------------|
| 0                    | NA                     | 1                    | NA                  | No                    | 1 x16 FH on<br>Processor 1 |

# **PCle slot power**

Table 12. PCle riser slot-power and aux power matrix

| PCIe slots | Processor connection       | Height      | Length      | Slot width | Power consumption |
|------------|----------------------------|-------------|-------------|------------|-------------------|
| Slot 1     | Processor 1                | Full-height | Half-length | x8         | 25 W              |
| Slot 2     | Processor 1                | Full-height | Half-length | ×16        | 75 W              |
| Slot 3     | Platform Controller<br>Hub | Full-height | Half-length | x1         | 10 W              |
| Slot 4     | Platform Controller<br>Hub | Full-height | Half-length | x8         | 25 W              |

# Power, thermal, and acoustics

PowerEdge servers have an extensive collection of sensors that automatically track thermal activity, which helps regulate temperature thereby reducing server noise and power consumption. The table below lists the tools and technologies Dell offers to lower power consumption and increase energy efficiency.

### Topics:

- Power
- Thermal
- Acoustics

### **Power**

Table 13. Power tools and technologies

| Feature                              | Description                                                                                                    |
|--------------------------------------|----------------------------------------------------------------------------------------------------|
| Power Supply Units(PSU)<br>portfolio | Dell's PSU portfolio includes intelligent features such as dynamically optimizing efficiency while maintaining availability and redundancy. Find additional information in the Power supply units section.                                                                                                    |
| Tools for right sizing               | Enterprise Infrastructure Planning Tool (EIPT) is a tool that can help you determine the most efficient configuration possible. With Dell's EIPT, you can calculate the power consumption of your hardware, power infrastructure, and storage at a given workload. Learn more at www.dell.com/calc.                                                                                                    |
| Industry Compliance                  | Dell's servers are compliant with all relevant industry certifications and guide lines, including 80 PLUS, Climate Savers and ENERGY STAR.                                                                                                    |
| Power monitoring accuracy            | PSU power monitoring improvements include:                                                                                                    |
|                                      | <ul> <li>Dell's power monitoring accuracy is currently 1%, whereas the industry standard is 5%</li> <li>More accurate reporting of power</li> <li>Better performance under a power cap</li> </ul>                                                                                                    |
| Power capping                        | Use Dell's systems management to set the power cap limit for your systems to limit the output of a PSU and reduce system power consumption. Dell is the first hardware vendor to leverage Intel Node Manager for circuit-breaker fast capping.                                                                                                    |
| Systems Management                   | iDRAC Enterprise and Datacenter provides server-level management that monitors, reports and controls power consumption at the processor, memory and system level.                                                                                                    |
|                                      | Dell OpenManage Power Center delivers group power management at the rack, row, and data center level for servers, power distribution units, and uninterruptible power supplies.                                                                                                    |
| Active power management              | Intel Node Manager is an embedded technology that provides individual server-level power reporting and power limiting functionality. Dell offers a complete power management solution comprised of Intel Node Manager accessed through Dell iDRAC9 Datacenter and OpenManage Power Center that allows policy-based management of power and thermal at the individual server, rack, and data center level. Hot spare reduces power consumption of redundant power supplies. Thermal control off a speed optimizes the thermal settings for your environment to reduce fan consumption and lower system power consumption. |
|                                      | Idle power enables Dell servers to run as efficiently when idle as when at full workload.                                                                                                    |
| Fresh Air cooling                    | Refer to ASHRAE A3/A4 Thermal Restriction.                                                                                                    |

Table 13. Power tools and technologies (continued)

| Feature             | Description                                                                                                    |
|---------------------|----------------------------------------------------------------------------------------------------|
| Rack infrastructure | Dell offers some of the industry's highest-efficiency power infrastructure solutions, including:  • Power distribution units (PDUs)  • Uninterruptible power supplies (UPSs)  • Energy Smart containment rack enclosures  Find additional information at: https://www.delltechnologies.com/en-us/servers/power-and-cooling.htm. |

### **Power Supply Units**

Energy Smart power supplies have intelligent features, such as the ability to dynamically optimize efficiency while maintaining availability and redundancy. Also featured are enhanced power-consumption reduction technologies, such as high-efficiency power conversion and advanced thermal-management techniques, and embedded power-management features, including high-accuracy power monitoring. The table below shows the power supply unit options that are available for the T150.

Table 14. PowerEdge T150 PSU specifications

| PSU                                            | Class    | Heat                     | Frequency | Voltage                         | AC                        |                       | DC | Current |
|------------------------------------------------|----------|--------------------------|-----------|---------------------------------|---------------------------|-----------------------|----|---------|
|                                                |          | dissipation<br>(maximum) |           |                                 | High line<br>200-240<br>V | Low line<br>100-120 V |    |         |
| 300 W AC                                       | Bronze   | 1024 BTU/<br>hr          | 50/60 Hz  | 100–240 V<br>AC,<br>autoranging | 300 W                     | 300 W                 | NA | 4.6 A   |
| 400 W AC<br>(available<br>only from<br>Dec'21) | Platinum | 1365 BTU/<br>hr          | 50/60 Hz  | 100–240 V<br>AC,<br>autoranging | 400 W                     | 400 W                 | NA | 5.4 A   |

- i NOTE: Heat dissipation is calculated using the PSU wattage rating.
- NOTE: When selecting or upgrading the system configuration, to ensure optimum power utilization, verify the system power consumption with the Enterprise Infrastructure Planning Tool available at Dell.com/calc.

### **Thermal**

PowerEdge servers have an extensive collection of sensors that automatically track thermal activity, which helps regulate temperature thereby reducing server noise and power consumption.

### Thermal design

Thermal management of the platform helps deliver high performance with the right amount of cooling to components, while maintaining the lowest fan speeds possible. This is done across a wide range of ambient temperatures from 10°C to 35°C (50°F to 95°F) and to extended ambient temperature ranges.

 Component hardware reliability remains the top thermal priority. 1. Reliability · System thermal architectures and thermal control algorithms are designed to ensure there are no tradeoffs in system level hardware life. • Performance and uptime are maximized through the development of cooling 2. Performance solutions that meet the needs of even the densest of hardware configurations. •15G servers are designed with an efficient thermal solution to minimize power and airflow consumption, and/or acoustics for acoustical deployments. 3. Efficiency Dell's advanced thermal control algorithms enable minimization of system fans speeds while meeting the above Reliability and Performance tenets. • System management settings are provided such that customers have options to 4. Management customize for their unique hardware, environments, and/or workloads. · Forward compatibility means that thermal controls and thermal architecture 5. Forward solutions are robust to scale to new components that historically would have otherwise required firmware updates to ensure proper cooling. Compatibility • The frequency of required firmware updates is thus reduced.

Figure 8. Thermal design characteristics

The thermal design of the PowerEdge T150 reflects the following:

- Optimized thermal design: The system layout is architected for optimum thermal design.
- System component placement and layout are designed to provide maximum airflow coverage to critical components with minimum expense of fan power.
- Comprehensive thermal management: The thermal control system regulates the fan speed based on several different responses from all system-component temperature sensors, as well as inventory for system configurations. Temperature monitoring includes components such as processors, DIMMs, chipset, the inlet air ambient, hard disk drives, and OCP.
- Open and closed loop thermal fan speed control: Open loop thermal control uses system configuration to determine fan speed based on inlet air ambient temperature. Closed loop thermal control method uses feedback temperatures to dynamically determine proper fan speeds.
- User-configurable settings: With the understanding and realization that every customer has unique set of circumstances or
  expectations from the system, in this generation of servers, we have introduced limited user- configurable settings residing
  in the iDRAC BIOS setup screen. For more information, see the Dell EMC PowerEdge T150 Installation and Service Manual
  at www.dell.com/poweredgemanuals and "Advanced Thermal Control: Optimizing across Environments and Power Goals" on
  Dell.com.
- Cooling redundancy: The T150 allows N+1 fan redundancy, allowing continuous operation with one fan failure in the system.

  | NOTE: The cooling performance may vary depending on ambient temperature and configurations
- Environmental Specifications: The optimized thermal management makes the T150 reliable under a wide range of operating environments.

### Thermal restrictions

#### ASHRAE A4 environment

• 3.5-inch hard drive count is restricted to 2x drives per chassis

### **Acoustics**

### **Acoustical design**

Dell EMC PowerEdge delivers sound quality and smooth transient response in addition to sound power levels and sound pressure levels oriented to deployment environments.

Sound quality describes how disturbing or pleasing a person finds a sound, as a function of a variety of psycho-acoustical metrics and thresholds. Tone prominence is one such metric.

Transient response refers to how sound changes with time.

Sound power level, sound pressure level and loudness refer to amplitude of sound.

A reference for comparison to sound pressure levels and loudness for familiar noise sources is given in the table below.

Table 15. Acoustical Reference Points and Output Comparisons

| Value measured at your ears | Equivalent familiar noise experience |                                                                 |
|-----------------------------|--------------------------------------|-----------------------------------------------------------------|
| LpA, dBA, re 20μPa          | Loudness, sones                      |                                                                 |
| 90                          | 80                                   | Loud concert                                                    |
| 75                          | 40                                   | Data center, vacuum cleaner, voice must be elevated to be heard |
| 60                          | 10                                   | Conversation levels                                             |
| 45                          | 4                                    | Whispering, open office layout, normal living room              |
| 35                          | 2                                    | Quiet office                                                    |
| 30                          | 1                                    | Quiet library                                                   |
| 20                          | 0                                    | Recording studio                                                |

For more information about PowerEdge acoustical design and metrics, see Understanding Acoustical Data and Causes of Sound in Dell Enterprise Products.

### PowerEdge T150 acoustics

T150 configuration specification is in ENG0020655. (See the category definitions.)

Dell typically categorizes servers in five categories of acoustically acceptable usage:

- Category 1: Table-top in Office Environment
- Category 2: Floor-standing in Office Environment
- Category 3: General Use Space
- Category 4: Attended Data Center
- Category 5: Unattended Data Center

T150 is required to adhere to the acoustical Category 1.

Category 1: Table-top in Office Environment

When Dell determines that a specific Enterprise product is to be used on a table-top in office environment, for example, on a desk around a seated user's head height, then the acoustical specification of the following table applies. Small, light-weight towers are examples of these types of products.

Table 16. Dell Enterprise Category 1, "Table-top in Office Environment" acoustical specification category.

| Measurement<br>Position re              | Metric, re<br>AC0159                                                        | Test Modes, re AC0159 (note must be in steady state, see AC0159, except where noted below)                                                                                                    |                                                                                                    |                                                                                                    |                                                                                                    |  |  |  |
|-----------------------------------------|-----------------------------------------------------------------------------|----------------------------------------------------------------------------------------------------|----------------------------------------------------------------------------------------------------|----------------------------------------------------------------------------------------------------|----------------------------------------------------------------------------------------------------|--|--|--|
| AC0158                                  |                                                                             | Standby in<br>23±2° C<br>Ambient                                                                                                    | Idle in 23±2° C<br>Ambient                                                                                                    | Operating in 23±2° C Ambient – if not otherwise specified in the program's configuration document, then processor and hard drive operating modes are required | Simulate (that is, set fan<br>speeds representative) for Idle<br>at 28° C & 35° C Ambient,<br>and for 100% loading and<br>maximum configuration, at 35°<br>C Ambient |  |  |  |
| Sound Power                             | LWA,m, B                                                                    | ≤ 4.2                                                                                                    | ≤ 4.7                                                                                                    | ≤ 5.0                                                                                                    | Report                                                                                                    |  |  |  |
| Sound Quality (both positions           | Tones, Hz, dB                                                               | No prominent tor<br>ECMA-74                                                                                                    | nes per criteria D.10                                                                                                    | D.6 and D.10.8 of                                                                                                    | Report tones                                                                                                    |  |  |  |
| must meet limits): Front                | Tonality, tu                                                                | ≤ 0.35                                                                                                    | ≤ 0.35                                                                                                    | ≤ 0.35                                                                                                    | Report                                                                                                    |  |  |  |
| Binaural HEAD<br>and Rear<br>Microphone | Dell Modulation,<br>%                                                       | ≤ 35                                                                                                    | ≤ 35                                                                                                    | ≤ 35                                                                                                    | Report                                                                                                    |  |  |  |
| Microphone                              | Loudness, sones                                                             | Report                                                                                                    | Report                                                                                                    | Report                                                                                                    | Report                                                                                                    |  |  |  |
|                                         | LpA-single point, dBA                                                       | Report                                                                                                    | Report                                                                                                    | Report                                                                                                    | Report                                                                                                    |  |  |  |
| Front Binaural<br>HEAD                  | Transients                                                                  | minute steady the following                                                                                                    | oA} < 3.0 dB  nt < 3 for "1.5 dB < I Jump (see AC015 eed transition from st be ≤ 15 dB.  vior artup behavior re. ust proceed smoot large jumps, and fa ust not exceed 509 uts: Report time-hi ls re AC0159 "Trair | AC0159 chly, that is, no an speed during % of its maximum story sound                                                                                         | N/A                                                                                                    |  |  |  |
| Any                                     | Other                                                                       | No rattles, squeaks, or unexpected noises  Sound should be "even" around the EUT (one side should not be dramatically louder than another)  Unless otherwise specified, the "default" thermal-related settings shall be selected for BIOS and iDRAC.  Specific operating conditions will be defined in "Configurations & Configuration Dependencies" for each platform. |                                                                                                    |                                                                                                    |                                                                                                    |  |  |  |
| Sound Pressure                          | LpA-reported,<br>dBA, re AC0158<br>and program<br>configuration<br>document | Report for all<br>mics                                                                                                    | Report for all mics                                                                                                    | Report for all mics                                                                                                    | Report for all mics                                                                                                    |  |  |  |

# **Acoustical performance**

Dell EMC PowerEdge T150 is a tower server appropriate for quiet office environment. The acoustical output is usually not noticeable in a typical office environment.

Table 17. Acoustical configurations of T150

| Configuration         | Entry                                  | Economy                    | Volume                     |
|-----------------------|----------------------------------------|----------------------------|----------------------------|
| Processor             | 1x Intel Rocket Lake, 65 W             | 1x Intel Rocket Lake, 65 W | 1x Intel Rocket Lake, 65 W |
| Processor Quantity    | 1                                      | 1                          | 1                          |
| Memory                | 8 GB UDIMM                             | 16 GB UDIMM                | 16 GB UDIMM                |
| Memory Quantity       | 1                                      | 2                          | 2                          |
| Apache Pass           | N/A                                    | N/A                        | N/A                        |
| NVDIMM                | N/A                                    | N/A                        | N/A                        |
| Storage               | 3.5-inch SATA 1-TB HDD<br>(Client) HDD | 3.5-inch SATA 2-TB HDD     | 3.5-inch SATA 2-TB HDDs    |
| Storage Quantity      | 1                                      | 1                          | 4                          |
| Backplane             | 4x 3.5-inch Cabled                     | 4x 3.5-inch Cabled         | 4x 3.5-inch Cabled         |
| Power Supply Unit     | 300 W                                  | 300 W                      | 300 W                      |
| Power Supply Quantity | 1                                      | 1                          | 1                          |
| PCI 1                 | N/A                                    | N/A                        | PERC H355                  |
| Other                 | N/A                                    | N/A                        | ODD                        |

Table 18. Acoustical performance of T150 acoustical configurations

| Configuration          |                                                      | Entry          | Volume                                   | Feature rich |  |  |  |
|------------------------|------------------------------------------------------|----------------|------------------------------------------|--------------|--|--|--|
| Acoustical Perform     | nance: Idle/ Operating                               |                |                                          |              |  |  |  |
| L <sub>wA,m</sub> (B)  | Idle                                                 | 3.6            | 3.6                                      | 3.6          |  |  |  |
|                        | Operating                                            | 3.6            | 3.6                                      | 3.6          |  |  |  |
| K <sub>v</sub> (B)     | Idle                                                 | 0.4            | 0.4                                      | 0.4          |  |  |  |
|                        | Operating                                            | 0.4            | 0.4                                      | 0.4          |  |  |  |
| L <sub>pA,m</sub> (dB) | Idle                                                 | 25             | 25                                       | 25           |  |  |  |
|                        | Operating                                            | 25             | 25                                       | 25           |  |  |  |
| Prominent tones        | ·                                                    | No prominent t | No prominent tones in Idle and Operating |              |  |  |  |
| Acoustical Performa    | nce: Idle @ 28 °C Ambie                              | ent            |                                          |              |  |  |  |
| L <sub>wA,m</sub> (B)  |                                                      | 3.6            | 3.6                                      | 3.6          |  |  |  |
| K <sub>v</sub> (B)     |                                                      | 0.4            | 0.4                                      | 0.4          |  |  |  |
| L <sub>pA,m</sub> (dB) |                                                      | 25             | 25                                       | 25           |  |  |  |
| Acoustical Performa    | Acoustical Performance: Max. Loading @ 35 °C Ambient |                |                                          |              |  |  |  |
| L <sub>wA,m</sub> (B)  |                                                      | 3.6            | 3.6                                      | 3.6          |  |  |  |
| K <sub>v</sub> (B)     | K <sub>v</sub> (B)                                   |                | 0.4                                      | 0.4          |  |  |  |
| L <sub>pA,m</sub> (dB) |                                                      | 25             | 25                                       | 25           |  |  |  |

 $L_{wA,m}$ : The declared mean A-weighted sound power level (LwA) is calculated per section 5.2 of ISO 9296 (2017) with data collected using the methods described in ISO 7779 (2010). Data presented here may not be fully compliant with ISO 7779.

 $L_{pA,m}$ : The declared mean A-weighted emission sound pressure level is at the bystander position per section 5.3 of ISO 9296 (2017) and measured using methods described in ISO 7779 (2010). The system is placed in a 24U rack enclosure, 25 cm above a reflective floor. Data presented here may not be fully compliant with ISO 7779.

Prominent tones: Criteria of D.6 and D.11 of ECMA-74 are followed to determine if discrete tones are prominent and to report them. if so.

Idle mode: The steady-state condition in which the server is energized but not operating any intended function.

Operating mode: The maximum of the steady state acoustical output at 50% of Processor TDP or active HDDs per C.9.3.2 in FCMA-74.

### PowerEdge acoustical dependencies

Some product features impact acoustical server output more than others.

The following features are considered strong drivers of acoustical response, thus configurations, or operating conditions that include these features may increase air mover speed and acoustical output of the server:

- Ambient temperature: Dell EMC evaluates the acoustical performance of servers in a 23 ±2°C environment. Ambient
  temperatures more than 25°C will have higher acoustical output and may experience larger fluctuations between state
  changes.
- Processor thermal design power (TDP): Higher wattage processors may require more airflow to cool under load and thus increase the potential acoustical output of the system.
- Storage type: As T150 fan speed is well controlled for acoustics, noise from rotational storage media (HDDs) can be noticeable in a quiet environment. For users sensitive to acoustics, SSD or Client HDDs are recommended.
- System thermal profile selection in BIOS or iDRAC GUI:
  - Default Thermal Profile, generally provides a lower air mover speed thus lower acoustical output than those of other thermal profiles.
  - o Maximum Performance (Performance Optimized), will result in higher acoustical output.
- BOSS module: If any BOSS module is installed and "Maximum Performance (Performance Optimized)" is selected, fan speed
  and acoustical noise may significantly increase at IDLE condition.

### Methods to reduce acoustical output

T150 is designed for use in data centers, some users may prefer to use it in a quieter setting. The following is a list of means to do so.

- NOTE: In most cases, the idle air mover speed of the system cannot be lowered without changing the configuration of the system, and in some cases, even a configuration change may not reduce idle air mover speeds.
- Enable sound cap in IDRAC GUI: Sound cap, a setting in the BIOS, can be toggled on/off during boot up. When enabled, sound cap reduces the acoustics of the system at the expense of some performance.
- Reduce ambient temperature: Lowering the ambient temperature allows the system to cool components more efficiently than at higher ambient temperatures.
- Set target in Third-party PCle card options: Dell EMC provides airflow customization for third-party PCle adapters that
  are installed in PowerEdge platforms. If automatic cooling response is above desired levels (LFM) based on the card
  specifications, a different LFM target can be set using PCle Airflow Settings options in iDRAC GUI.
- Replace third-party PCI cards with similar Dell supported temperature-controlled cards, if available. Dell EMC works diligently with card vendors to validate and develop PCI cards to meet Dell EMC's exacting standards for thermal performance.
- Replace HDDs with SDDs

# Supported operating systems

The PowerEdge T150 system supports the following operating systems:

- Canonical Ubuntu Server LTS
- VMware ESXi
- Microsoft Windows Server with Hyper-V
- Red Hat Enterprise Linux
- SUSE Linux Enterprise Server

For more information, go to www.dell.com/ossupport.

# Dell EMC OpenManage systems management

### Dell EMC OpenManage Portfolio

Simplifying hardware management through ease of use and automation

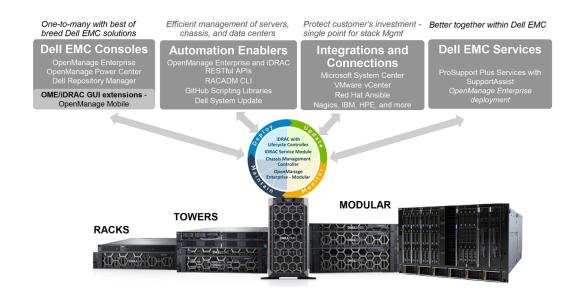

Figure 9. Dell EMC OpenManage Portfolio

Dell EMC delivers management solutions that help IT Administrators effectively deploy, update, monitor, and manage IT assets. OpenManage solutions and tools enable you to quickly respond to problems by helping them to manage Dell EMC servers effectively and efficiently; in physical, virtual, local, and remote environments, operating in-band, and out-of-band (agent-free). The OpenManage portfolio includes innovative embedded management tools such as the integrated Dell Remote Access Controller (iDRAC), Chassis Management Controller and Consoles like OpenManage Enterprise, OpenManage Power Manager plug in, and tools like Repository Manager.

Dell EMC has developed comprehensive systems management solutions based on open standards and has integrated with management consoles that can perform advanced management of Dell hardware. Dell EMC has connected or integrated the advanced management capabilities of Dell hardware into offerings from the industry's top systems management vendors and frameworks such as Ansible, thus making Dell EMC platforms easy to deploy, update, monitor, and manage.

The key tools for managing Dell EMC PowerEdge servers are iDRAC and the one-to-many OpenManage Enterprise console. OpenManage Enterprise helps the system administrators in complete lifecycle management of multiple generations of PowerEdge servers. Other tools such as Repository Manager, which enables simple yet comprehensive change management.

OpenManage tools integrate with systems management framework from other vendors such as VMware, Microsoft, Ansible, and ServiceNow. This enables you to use the skills of the IT staff to efficiently manage Dell EMC PowerEdge servers.

#### Topics:

- Server and Chassis Managers
- Dell EMC consoles
- Automation Enablers
- Integration with third-party consoles
- · Connections for third-party consoles
- Dell EMC Update Utilities
- Dell resources

### Server and Chassis Managers

- Integrated Dell Remote Access Controller (iDRAC)
- iDRAC Service Module (iSM)

### **Dell EMC consoles**

- Dell EMC OpenManage Enterprise
- Dell EMC Repository Manager (DRM)
- Dell EMC OpenManage Enterprise Power Manager plugin to OpenManage Enterprise
- Dell EMC OpenManage Mobile (OMM)

### **Automation Enablers**

- OpenManage Ansible Modules
- iDRAC RESTful APIs (Redfish)
- Standards-based APIs (Python, PowerShell)
- RACADM Command Line Interface (CLI)
- GitHub Scripting Libraries

### Integration with third-party consoles

- Dell EMC OpenManage Integrations with Microsoft System Center
- Dell EMC OpenManage Integration for VMware vCenter (OMIVV)
- Dell EMC OpenManage Ansible Modules
- Dell EMC OpenManage Integration with ServiceNow

# Connections for third-party consoles

- Micro Focus and other HPE tools
- OpenManage Connection for IBM Tivoli
- OpenManage Plug-in for Nagios Core and XI

# **Dell EMC Update Utilities**

- Dell System Update (DSU)
- Dell EMC Repository Manager (DRM)
- Dell EMC Update Packages (DUP)
- Dell EMC Server Update Utility (SUU)
- Dell EMC Platform Specific Bootable ISO (PSBI)

### **Dell resources**

For additional information about white papers, videos, blogs, forums, technical material, tools, usage examples, and other information, go to the OpenManage page at <a href="https://www.dell.com/openmanagemanuals">https://www.dell.com/openmanagemanuals</a> or the following product pages:

Table 19. Dell resources

| Resource                                                     | Location                                      |
|--------------------------------------------------------------|-----------------------------------------------|
| Integrated Dell Remote Access Controller (iDRAC)             | https://www.dell.com/idracmanuals             |
| iDRAC Service Module (iSM)                                   | https://www.dell.com/support/kbdoc/000178050/ |
| OpenManage Ansible Modules                                   | https://www.dell.com/support/kbdoc/000177308/ |
| OpenManage Essentials (OME)                                  | https://www.dell.com/support/kbdoc/000175879/ |
| OpenManage Mobile (OMM)                                      | https://www.dell.com/support/kbdoc/000176046  |
| OpenManage Integration for VMware vCenter (OMIVV)            | https://www.dell.com/support/kbdoc/000176981/ |
| OpenManage Integration for Microsoft System Center (OMIMSSC) | https://www.dell.com/support/kbdoc/000147399  |
| Dell EMC Repository Manager (DRM)                            | https://www.dell.com/support/kbdoc/000177083  |
| Dell EMC System Update (DSU)                                 | https://www.dell.com/support/kbdoc/000130590  |
| Dell EMC Platform Specific Bootable ISO (PSBI)               | Dell.com/support/article/sln296511            |
| Dell EMC Chassis Management Controller (CMC)                 | www.dell.com/support/article/sln311283        |
| OpenManage Connections for Partner Consoles                  | https://www.dell.com/support/kbdoc/000146912  |
| OpenManage Enterprise Power Manager                          | https://www.dell.com/support/kbdoc/000176254  |
| OpenManage Integration with ServiceNow (OMISNOW)             | Dell.com/support/article/sln317784            |

NOTE: Features may vary by server. Please refer to the product page on https://www.dell.com/manuals for details.

# **Dell Technologies Services**

Dell Technologies Services include a wide, customizable range of service choices to simplify the assessment, design, implementation, management and maintenance of IT environments and to help you transition from platform to platform. Depending on your current business requirements and the level of service right for you, we provide factory, on-site, remote, modular, and specialized services that fit your needs and budget. We'll help with a little or a lot—your choice—and provide access to our global resources.

For more information, see DellEMC.com/Services.

#### Topics:

- Dell EMC ProDeploy Enterprise Suite
- Dell EMC Remote Consulting Services
- Dell EMC Data Migration Service
- Dell EMC ProSupport Enterprise Suite
- Dell EMC ProSupport Plus for Enterprise
- Dell EMC ProSupport for Enterprise
- Dell EMC ProSupport One for Data Center
- ProSupport for HPC
- Support Technologies
- Dell Technologies Education Services
- Dell Technologies Consulting Services
- Dell EMC Managed Services

# **Dell EMC ProDeploy Enterprise Suite**

ProDeploy Enterprise Suite gets your server out of the box and into optimized production—fast. Our elite deployment engineers with broad and deep experience utilizing best-in-class processes along with our established global scale can help you around the clock and around the globe. From simple to the most complex server installations and software integration, we take the guess work and risk out of deploying your new server technology.

|            |                                                                                                    | Basic<br>Deployment | ProDeploy           | ProDeploy<br>Plus |
|------------|----------------------------------------------------------------------------------------------------|---------------------|---------------------|-------------------|
|            | Single point of contact for project management                                                           | -                   | •                   | In-region         |
| Pre-       | Site readiness review                                                                                    | -                   | •                   | •                 |
| deployment | Implementation planning                                                                                  | -                   | •                   | •                 |
|            | SAM engagement for ProSupport Plus entitled devices                                                      | -                   |                     | •                 |
|            | Deployment service hours                                                                                 | Business hours      | 24x7                | 24x7              |
| Danlaumant | Remote guidance for hardware installation or Onsite hardware installation and packaging material removal | Onsite              | Remote or<br>Onsite | Onsite            |
| Deployment | Install and configure system software                                                                    | -                   | Remote              | Onsite            |
|            | Install support software and connect with Dell Technologies                                              | -                   | •                   | •                 |
|            | Project documentation with knowledge transfer                                                            | -                   | •                   | •                 |
|            | Deployment verification                                                                                  | -                   | •                   | •                 |
| Post-      | Configuration data transfer to Dell EMC technical support                                                | -                   | •                   | •                 |
| deployment | 30-days of post-deployment configuration assistance                                                      | -                   | -                   | •                 |
|            | Training credits for Dell EMC Education Services                                                         | -                   | -                   | •                 |

Figure 10. ProDeploy Enterprise Suite capabilities

(i) NOTE: Hardware installation not applicable on selected software products.

### **Dell EMC ProDeploy Plus**

From beginning to end, ProDeploy Plus provides the skill and scale needed to successfully execute demanding deployments in today's complex IT environments. Certified Dell EMC experts start with extensive environmental assessments and detailed migration planning and recommendations. Software installation includes set up of most versions of Dell EMC SupportAssist and OpenManage system management utilities. Post-deployment configuration assistance, testing, and product orientation services are also available.

### **Dell EMC ProDeploy**

ProDeploy provides full service installation and configuration of both server hardware and system software by certified deployment engineers including set up of leading operating systems and hypervisors as well as most versions of Dell EMC SupportAssist and OpenManage system management utilities. To prepare for the deployment, we conduct a site readiness review and implementation planning exercise. System testing, validation, and full project documentation with knowledge transfer complete the process.

### **Basic Deployment**

Basic Deployment delivers worry-free professional installation by experienced technicians who know Dell EMC servers inside and out

### **Dell EMC Server Configuration Services**

With Dell EMC Rack Integration and other Dell EMC PowerEdge Server Configuration Services, you save time by receiving your systems racked, cabled, tested, and ready to integrate into the data center. Dell EMC staff pre-configure RAID, BIOS and iDRAC settings, install system images, and even install third-party hardware and software.

For more information, see Server Configuration Services.

### **Dell EMC Residency Services**

Residency Services helps customers transition to new capabilities quickly with the assistance of on-site or remote Dell EMC experts whose priorities and time you control. Residency experts can provide post implementation management and knowledge transfer related to a new technology acquisition or day-to-day operational management of the IT infrastructure.

# **Dell EMC Remote Consulting Services**

When you are in the final stages of your PowerEdge server implementation, you can rely on Dell EMC Remote Consulting Services and our certified technical experts to help you optimize your configuration with best practices for your software, virtualization, server, storage, networking, and systems management.

# **Dell EMC Data Migration Service**

Protect your business and data with our single point of contact to manage your data migration project. Your project manager will work with our experienced team of experts to create a plan using industry-leading tools and proven processes based on global best practices to migrate your existing files and data so your business system get up and running quickly and smoothly.

### **Dell EMC ProSupport Enterprise Suite**

With the ProSupport Enterprise Suite, we help keep your IT systems running smoothly, so you can focus on running your business. We will help maintain peak performance and availability of your most essential workloads. ProSupport Enterprise Suite is a suite of support services that enable you to build the solution that is right for your organization.

Choose support models based on how you use technology and where you want to allocate resources. From the desktop to the data center, address everyday IT challenges, such as unplanned downtime, mission-critical needs, data and asset protection, support planning, resource allocation, software application management and more. Optimize IT resources by choosing the right support model.

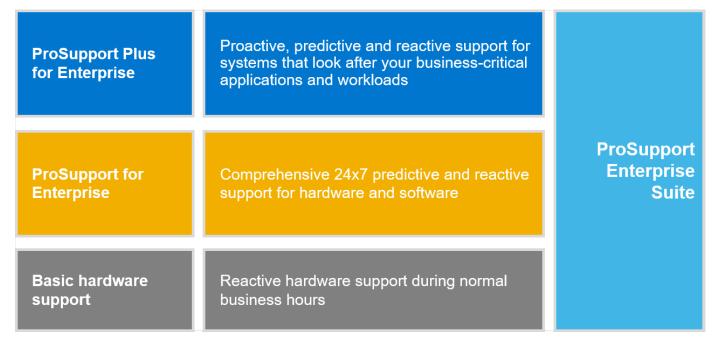

Figure 11. Dell EMC ProSupport Enterprise Suite

# **Dell EMC ProSupport Plus for Enterprise**

When you purchase your PowerEdge server, we recommend ProSupport Plus, our proactive and preventative support service for your business-critical systems. ProSupport Plus provides you with all the benefits of ProSupport, plus the following:

- An assigned Services Account Manager who knows your business and your environment
- Immediate advanced troubleshooting from an engineer who understands your PowerEdge server
- Personalized, preventive recommendations based on analysis of support trends and best practices from across the Dell Technologies infrastructure solutions customer base to reduce support issues and improve performance
- Predictive analysis for issue prevention and optimization enabled by SupportAssist
- Proactive monitoring, issue detection, notification, and automated case creation for accelerated issue resolution enabled by SupportAssist
- On-demand reporting and analytics-based recommendations enabled by SupportAssist and TechDirect

# **Dell EMC ProSupport for Enterprise**

Our ProSupport service offers highly trained experts around the clock and around the globe to address your IT needs. We help minimize disruptions and maximize availability of PowerEdge server workloads with:

- 24x7 support through phone, chat and online
- Predictive, automated tools and innovative technology
- A central point of accountability for all hardware and software issues
- Collaborative 3rd party support
- Hypervisor, operating system and application support
- Consistent experience regardless of where you are located or what language you speak
- Optional onsite parts and labor response options including next business day or four-hour mission critical
- (i) NOTE: Subject to service offer country availability.

**Enterprise Support Services** 

| Feature Comparison                                  | Basic             | ProSupport                                   | ProSupport<br>Plus                         |
|-----------------------------------------------------|-------------------|----------------------------------------------|--------------------------------------------|
| Remote technical support                            | 9x5               | 24x7                                         | 24x7                                       |
| Covered products                                    | Hardware          | Hardware<br>Software                         | Hardware<br>Software                       |
| Onsite hardware support                             | Next business day | Next business day or<br>4hr mission critical | Next business day or 4 hr mission critical |
| 3 <sup>rd</sup> party collaborative assistance      |                   | •                                            | •                                          |
| Automated issue detection & proactive case creation |                   | •                                            | •                                          |
| Self-service case initiation and management         |                   | •                                            | •                                          |
| Access to software updates                          |                   | •                                            | •                                          |
| Priority access to specialized support experts      |                   |                                              | •                                          |
| 3 <sup>rd</sup> party software support              |                   |                                              | •                                          |
| Assigned Services Account Manager                   |                   |                                              | •                                          |
| Personalized assessments and recommendations        |                   |                                              | •                                          |
| Semiannual systems maintenance                      |                   |                                              | •                                          |

Availability and terms of Dell Technologies services vary by region and by product. For more information, please view our Service Descriptions available on Dell.com

Figure 12. Dell EMC Enterprise Support model

# **Dell EMC ProSupport One for Data Center**

ProSupport One for Data Center offers flexible site-wide support for large and distributed data centers with more than 1,000 assets. This offering is built on standard ProSupport components that leverage our global scale but are tailored to your company's needs. While not for everyone, this service option offers a truly unique solution for Dell Technologies largest customers with the most complex environments.

- Team of assigned Services Account Managers with remote, on-site options
- Assigned ProSupport One technical and field engineers who are trained on your environment and configurations
- On-demand reporting and analytics-based recommendations enabled by SupportAssist and TechDirect
- Flexible on-site support and parts options that fit your operational model
- A tailored support plan and training for your operations staff

# **ProSupport for HPC**

The ProSupport for HPC provides solution-aware support including:

- Access to senior HPC experts
- Advanced HPC cluster assistance: performance, interoperability & configuration
- Enhanced HPC solution level end-to-end support
- Remote pre-support engagement with HPC Specialists during ProDeploy implementation

Learn more at DellEMC.com/HPC-Services.

# ProSupport Add-on for HPC

Delivering a true end-to-end support experience across your HPC environment

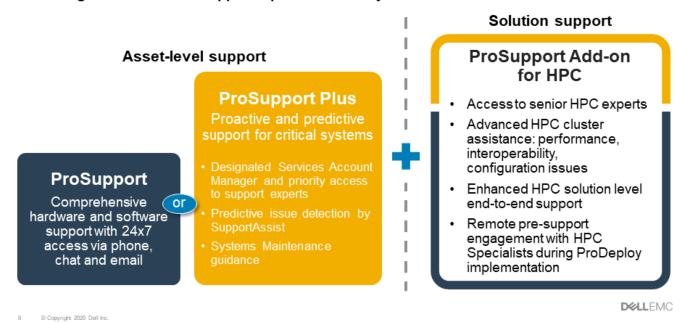

Figure 13. ProSupport for HPC

# **Support Technologies**

Powering your support experience with predictive, data-driven technologies.

### Dell EMC SupportAssist

The best time to solve a problem is before it happens. The automated proactive and predictive technology SupportAssist helps reduce steps and time to resolution, often detecting issues before they become a crisis. Benefits include:

- Value—SupportAssist is available to all customers at no additional charge
- Improve productivity—replace manual, high-effort routines with automated support
- Accelerate time to resolution—receive issue alerts, automatic case creation, and proactive contact from Dell EMC experts
- Gain insight and control—optimize enterprise devices with on-demand ProSupport Plus reporting in TechDirect, and get predictive issue detection before the problem starts

i) NOTE: SupportAssist is included with all support plans, but features vary based on service level agreement.

|                                                                   | Basic<br>Hardware<br>Warranty | ProSupport | ProSupport<br>Plus |
|-------------------------------------------------------------------|-------------------------------|------------|--------------------|
| Automated issue detection and system state information collection | •                             | •          | •                  |
| Proactive, automated case creation and notification               |                               | •          | •                  |
| Predictive issue detection for failure prevention                 |                               |            | •                  |
| Recommendation reporting available on-demand in TechDirect        |                               |            | •                  |

Figure 14. SupportAssist model

Get started at Dell.com/SupportAssist

### Dell EMC TechDirect

Boost IT team productivity when supporting Dell EMC systems. With over 1.4 million self-dispatches processed each year, TechDirect has proven its effectiveness as a support tool. You can:

- Self-dispatch replacement parts
- Request technical support
- Integrate APIs into your help desk

Or, access all your Dell EMC certification and authorization requirements. Train your staff on Dell EMC products, as TechDirect allows you to:

- Download study guides
- Schedule certification and authorization exams
- View transcripts of completed courses and exams

Register at techdirect.dell.

# **Dell Technologies Education Services**

Build the IT skills required to influence the transformational outcomes of the business. Enable talent and empower teams with the right skills to lead and execute transformational strategy that drives competitive advantage. Leverage the training and certification required for real transformation.

Dell Technologies Education Services offers PowerEdge server training and certifications designed to help you achieve more from your hardware investment. The curriculum delivers the information and the practical, hands-on skills that you and your team need to confidently install, configure, manage, and troubleshoot your Dell EMC servers. To learn more or register for a class today, see LearnDell.com/Server.

# **Dell Technologies Consulting Services**

Our expert consultants help you transform faster, and quickly achieve business outcomes for the high value workloads Dell EMC PowerEdge systems can handle.

From strategy to full-scale implementation, Dell Technologies Consulting can help you determine how to execute your IT, workforce, or application transformation.

We use prescriptive approaches and proven methodologies combined with Dell Technologies' portfolio and partner ecosystem to help you achieve real business outcomes. From multi-cloud, applications, DevOps, and infrastructure transformations, to business resiliency, data center modernization, analytics, workforce collaboration, and user experiences—we're here to help.

### **Dell EMC Managed Services**

Reduce the cost, complexity, and risk of managing IT. Focus your resources on digital innovation and transformation while our experts help optimize your IT operations and investment with managed services backed by guaranteed service levels.

# **Appendix A: Additional specifications**

### Topics:

- Chassis dimension
- Chassis weight
- USB ports specifications
- Power Supply Units
- NIC port specifications
- Environmental specifications

# **Chassis dimension**

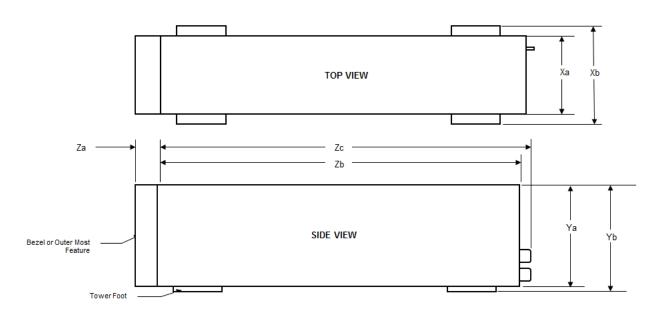

Figure 15. PowerEdge T150 chassis dimensions

Table 20. Chassis dimensions

| Drives           | Xa                   | Xb | Ya | Yb                         | Yc | Za                                                | Zb                          | Zc                             |
|------------------|----------------------|----|----|----------------------------|----|---------------------------------------------------|-----------------------------|--------------------------------|
| 4 x 3.5-<br>inch | 175 mm (6.88 inches) | NA |    | 362.9 mm<br>(14.28 inches) | NA | With bezel : 35 mm (17 inches) Without bezel : NA | 400 mm<br>(15.74<br>inches) | 418.75 mm<br>(16.48<br>inches) |

(i) NOTE: Zb is the nominal rear wall external surface where the system board I/O connectors reside.

# **Chassis weight**

#### Table 21. PowerEdge T150 system weight

| System configuration | Maximum weight (with all drives/SSDs) |  |
|----------------------|---------------------------------------|--|
| 4 x 3.5-inch system  | 11.68 kg (25.74 lbs.)                 |  |

# **USB** ports specifications

Table 22. PowerEdge T150 USB ports specifications

| Front                                                        |              | Rear                        | Internal     |                                      |              |
|--------------------------------------------------------------|--------------|-----------------------------|--------------|--------------------------------------|--------------|
| USB port type                                                | No. of ports | USB port type               | No. of ports | USB port type                        | No. of ports |
| USB 3.0 -<br>compliant port                                  | One          | USB 2.0 -<br>compliant port | Five         |                                      |              |
| iDRAC Direct port<br>(Micro-AB USB<br>2.0-compliant<br>port) | One          | USB 3.0 -<br>compliant port | One          | Internal USB 3.0 -<br>compliant port | One          |

i NOTE: The micro USB 2.0 compliant port can only be used as an iDRAC Direct or a management port.

# **Power Supply Units**

Energy Smart power supplies have intelligent features, such as the ability to dynamically optimize efficiency while maintaining availability and redundancy. Also featured are enhanced power-consumption reduction technologies, such as high-efficiency power conversion and advanced thermal-management techniques, and embedded power-management features, including high-accuracy power monitoring. The table below shows the power supply unit options that are available for the T150.

Table 23. PowerEdge T150 PSU specifications

| PSU                                            | Class    | Heat                     | Frequency | Frequency Voltage               |                           | AC                    |    | Current |
|------------------------------------------------|----------|--------------------------|-----------|---------------------------------|---------------------------|-----------------------|----|---------|
|                                                |          | dissipation<br>(maximum) |           |                                 | High line<br>200-240<br>V | Low line<br>100-120 V |    |         |
| 300 W AC                                       | Bronze   | 1024 BTU/<br>hr          | 50/60 Hz  | 100–240 V<br>AC,<br>autoranging | 300 W                     | 300 W                 | NA | 4.6 A   |
| 400 W AC<br>(available<br>only from<br>Dec'21) | Platinum | 1365 BTU/<br>hr          | 50/60 Hz  | 100–240 V<br>AC,<br>autoranging | 400 W                     | 400 W                 | NA | 5.4 A   |

i NOTE: Heat dissipation is calculated using the PSU wattage rating.

NOTE: When selecting or upgrading the system configuration, to ensure optimum power utilization, verify the system power consumption with the Enterprise Infrastructure Planning Tool available at Dell.com/calc.

# NIC port specifications

The PowerEdge T150 system supports up to two 10/100/1000 Mbps Network Interface Controller (NIC) ports embedded on Motherboard.

#### Table 24. PowerEdge T150 NIC port specification

| Feature | Specification |
|---------|---------------|
| LOM     | 1 GbE x 2     |

# **Environmental specifications**

NOTE: For additional information about environmental certifications, refer to the Product Environmental Datasheet located with the Documentation > Regulatory Information on www.dell.com/support/home.

### Table 25. Operational climatic range category A2

| Temperature                                            | Specifications                                                                    |  |  |  |
|--------------------------------------------------------|-----------------------------------------------------------------------------------|--|--|--|
| Allowable continuous operations                        |                                                                                   |  |  |  |
| Temperature ranges for altitudes <= 900 m (<= 2953 ft) | 10-35°C (50-95°F) with no direct sunlight on the equipment                        |  |  |  |
| Humidity percent ranges (non-condensing at all times)  | 8% RH with -12°C minimum dew point to 80% RH with 21°C (69.8°F) maximum dew point |  |  |  |
| Operational altitude de-rating                         | Maximum temperature is reduced by 1°C/300 m (1.8°F/984 Ft) above 900 m (2953 Ft)  |  |  |  |

### Table 26. Operational climatic range category A4

| Temperature                                            | Specifications                                                                    |
|--------------------------------------------------------|-----------------------------------------------------------------------------------|
| Allowable continuous operations                        |                                                                                   |
| Temperature ranges for altitudes <= 900 m (<= 2953 ft) | 5-45°C (41-113°F) with no direct sunlight on the equipment                        |
| Humidity percent ranges (non-condensing at all times)  | 8% RH with -12°C minimum dew point to 90% RH with 24°C (75.2°F) maximum dew point |
| Operational altitude de-rating                         | Maximum temperature is reduced by 1°C/125 m (33.8°F/410 Ft) above 900 m (2953 Ft) |

#### Table 27. Shared requirements across all categories

| Temperature                                                                | Specifications                                                                                                    |  |
|----------------------------------------------------------------------------|----------------------------------------------------------------------------------------------------|--|
| Allowable continuous operations                                            |                                                                                                    |  |
| Maximum temperature gradient (applies to both operation and non-operation) | 20°C in an hour* (36°F in an hour) and 5°C in 15 minutes (9°F in 15 minutes), 5°C in an hour* (9°F in an hour) for tape  (i) NOTE: * - Per ASHRAE thermal guidelines for tape hardware these are not instantaneous rates of temperature change. |  |
| Non-operational temperature limits                                         | -40 to 65°C (-40 to 149°F)                                                                                                    |  |
| Non-operational humidity limits                                            | 5% to 95% RH with 27°C (80.6°F) maximum dew point                                                                                                    |  |
| Maximum non-operational altitude                                           | 12,000 meters (39,370 ft)                                                                                                    |  |
| Maximum operational altitude                                               | 3,048 meters (10,000 ft)                                                                                                    |  |

### Table 28. Maximum vibration specifications

| Maximum vibration | Specifications                                                                 |  |
|-------------------|--------------------------------------------------------------------------------|--|
| Operating         | 0.21 G <sub>rms</sub> at 5 Hz to 500 Hz for 10 minutes (all x, y, and z axes)  |  |
| Storage           | 1.88 G <sub>rms</sub> at 10 Hz to 500 Hz for 15 minutes (all six sides tested) |  |

### Table 29. Maximum shock pulse specifications

| Maximum shock pulse | Specifications                                                                                                    |
|---------------------|----------------------------------------------------------------------------------------------------|
| Operating           | Six consecutively executed shock pulses in the positive and negative x, y, and z axis of 6 G for up to 11 milliseconds                                        |
| Storage             | Six consecutively executed shock pulses in the positive and negative x, y, and z axis (one pulse on each side of the system) of 71 G for up to 2 milliseconds |

### Particulate and gaseous contamination specifications

The following table defines the limitations that prevent the damage to the IT equipment and/or, or both failure from particulate and gaseous contamination. If the levels of particulate or gaseous pollution exceed the specified limitations and results in equipment damage or failure, you must rectify the environmental conditions. Remediation of environmental conditions is the responsibility of the customer.

#### Table 30. Particulate contamination specifications

| Particulate contamination | Specifications                                                                                                    |
|---------------------------|----------------------------------------------------------------------------------------------------|
| Air filtration            | Data center air filtration as defined by ISO Class 8 per ISO 14644-1 with a 95% upper confidence limit.  (i) NOTE: This condition applies to data center environments only. Air filtration requirements do not apply to IT equipment designed to be used outside a data center, in environments such as an office or factory floor.  (i) NOTE: Air entering the data center must have MERV11 or MERV13 filtration. |
| Conductive dust           | Air must be free of conductive dust, zinc whiskers, or other conductive particles.  (i) NOTE: This condition applies to data center and non-data center environments.                                                                                                    |
| Corrosive dust            | <ul> <li>Air must be free of corrosive dust.</li> <li>Residual dust present in the air must have a deliquescent point less than 60% relative humidity</li> <li>NOTE: This condition applies to data center and non-data center environments.</li> </ul>                                                                                                    |

### Table 31. Gaseous contamination specifications

| Gaseous contamination        | Specifications                                                 |  |
|------------------------------|----------------------------------------------------------------|--|
|                              | <300 Å/month per Class G1 as defined by ANSI/<br>ISA71.04-2013 |  |
| Silver Coupon Corrosion rate | <200 Å/month as defined by ANSI/ISA71.04-2013                  |  |

i NOTE: Maximum corrosive contaminant levels measured at ≤50% relative humidity.

### Thermal air restrictions

- Non Dell qualified peripheral cards or peripheral cards greater than 25 W are not supported
- GPU is not supported
- The operating temperature is for a maximum altitude of 950 m for fresh air cooling
- Supports maximum x2 HDD only

i NOTE: DIMM blank is not required.

# **Appendix B. Standards compliance**

The system conforms to the following industry standards.

Table 32. Industry standard documents

| Standard                                                                   | URL for information and specifications                                                  |  |  |
|----------------------------------------------------------------------------|-----------------------------------------------------------------------------------------|--|--|
| <b>ACPI</b> Advance Configuration and Power Interface Specification, v2.0c | https://uefi.org/specsandtesttools                                                      |  |  |
| Ethernet IEEE 802.3-2005                                                   | https://standards.ieee.org/                                                             |  |  |
| HDGHardware Design Guide Version 3.0 for Microsoft Windows Server          | microsoft.com/whdc/system/platform/pcdesign/desguide/<br>serverdg.mspx                  |  |  |
| IPMI Intelligent Platform Management Interface, v2.0                       | intel.com/design/servers/ipmi                                                           |  |  |
| DDR4 Memory DDR4 SDRAM Specification                                       | jedec.org/standards-documents/docs/jesd79-4.pdf                                         |  |  |
| PCI Express PCI Express Base Specification Rev. 2.0 and 3.0                | pcisig.com/specifications/pciexpress                                                    |  |  |
| PMBus Power System Management Protocol Specification, v1.2                 | http://pmbus.org/Assets/PDFS/Public/<br>PMBus_Specification_Part_I_Rev_1-1_20070205.pdf |  |  |
| SAS Serial Attached SCSI, v1.1                                             | http://www.t10.org/                                                                     |  |  |
| SATA Serial ATA Rev. 2.6; SATA II, SATA 1.0a Extensions, Rev. 1.2          | sata-io.org                                                                             |  |  |
| SMBIOS System Management BIOS Reference Specification, v2.7                | dmtf.org/standards/smbios                                                               |  |  |
| TPM Trusted Platform Module Specification, v1.2 and v2.0                   | trustedcomputinggroup.org                                                               |  |  |
| <b>UEFI</b> Unified Extensible Firmware Interface Specification, v2.1      | uefi.org/specifications                                                                 |  |  |
| USB Universal Serial Bus Specification, Rev. 2.0                           | usb.org/developers/docs                                                                 |  |  |

# **Appendix C Additional resources**

Table 33. Additional resources

| Resource                                          | Description of contents                                                                                                    | Location                        |
|---------------------------------------------------|----------------------------------------------------------------------------------------------------|---------------------------------|
| Installation and Service Manual                   | This manual, available in PDF format, provides the following information:                                                                                                    | Dell.com/Support/Manuals        |
|                                                   | <ul> <li>Chassis features</li> <li>System Setup program</li> <li>System indicator codes</li> <li>System BIOS</li> <li>Remove and replace procedures</li> <li>Diagnostics</li> <li>Jumpers and connectors</li> </ul>                     |                                 |
| Getting Started Guide                             | This guide ships with the system, and is also available in PDF format. This guide provides the following information:  Initial setup steps                                                                                              | Dell.com/Support/Manuals        |
| Rack Installation Guide                           | This document ships with the rack kits, and provides instructions for installing a server in a rack.                                                                                                    | Dell.com/Support/Manuals        |
| System Information Label                          | The system information label documents the system board layout and system jumper settings. Text is minimized due to space limitations and translation considerations. The label size is standardized across platforms.                  | Inside the system chassis cover |
| Quick Resource Locator (QRL)                      | This code on the chassis can be scanned by a phone application to access additional information and resources for the server, including videos, reference materials, service tag information, and Dell EMC contact information.         | Inside the system chassis cover |
| Enterprise Infrastructure<br>Planning Tool (EIPT) | The Dell EMC online EIPT enables easier and more meaningful estimates to help you determine the most efficient configuration possible. Use EIPT to calculate the power consumption of your hardware, power infrastructure, and storage. | Dell.com/calc                   |